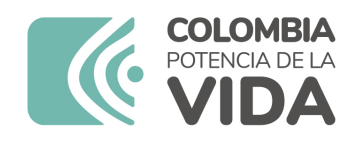

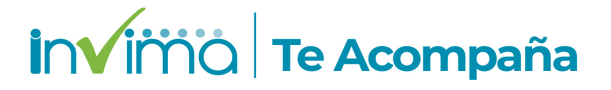

# **Informe de seguridad**

# **Dispositivos Médicos y Otras Tecnologías**

Informe de Seguridad No. 143-2023 Bogotá, 11 octubre 2023

El Instituto Nacional de Vigilancia de Medicamentos y Alimentos (Invima) comunica la siguiente información de seguridad:

**Asunto:** Stealthstation Flexent™ System / Sistema de Cirugía Asistida por Ordenador/ Medtronic

**No. identificación interna del Informe de Seguridad:** DI2309-00771

**Registro Sanitario:** INVIMA 2022EBC-0025045

**Presentación Comercial:** Unitario

**Fabricante / importador** Medtronic Navigation, Inc; Medtronic Inc; Medtronic Colombia S.A.

**Lote / Serial** varios

**Referencia** 9735762

**Enlace Relacionado**

# **Descripción del caso**

El fabricante informa que, se ha identificado una anomalía de software en las versiones 2.0 y 2.0.1 de la aplicación de software StealthStation™ S8 que puede ocurrir dentro de un tipo de procedimiento craneal (incluidos DBS y estereotaxia) u otorrinolaringólogo, al combinar exámenes con el software StealthMerge™ o StealthMerge™ ENT. Para que esta anomalía se produzca clínicamente, debe ocurrir lo siguiente:

1. El examen de referencia de navegación se fusiona con una serie de difusión o una serie de tipo

previo a la fusión.

2. Los datos de planificación quirúrgica (planes quirúrgicos, anotaciones o datos de AC-PC) se definen en el examen de referencia combinado con los exámenes previos a la fusión o de difusión.

3. El examen de referencia se cambia a un examen diferente en un momento posterior después de completar la planificación inicial.

Esta anomalía solo afecta el lugar donde se muestran los datos de planificación quirúrgica; no afecta la precisión de la información de navegación anatómica. No hay impacto en los datos de tractografía (tractos de fibra). Además, si no se utiliza la fusión por difusión o la prefusión, la "fusión automática" no se ve afectada.

#### **Antecedentes**

El sistema de cirugía asistida por ordenador de medtronic stealthstation flexent™ y sus aplicaciones asociadas se concibieron para ayudar a localizar con precisión estructuras anatómicas en intervenciones orl abiertas o percutáneas. Su uso está indicado para cualquier afección médica en la que pueda ser adecuado el uso de cirugía estereotáctica y cuando se puedan identificar referencias a una estructura anatómica rígida, como el cráneo, en relación con una serie de imágenes de la anatomía.

# **Información para profesionales de la salud**

El Invima solicita que desde los programas institucionales de Tecnovigilancia se realice la búsqueda activa para la detección de los incidentes y eventos adversos que involucren el producto referenciado y se notifiquen a sus programas institucionales de tecnovigilancia o al Invima según corresponda.

# **Información para IPSs y EAPBs**

1. Verifique si en su institución se utilizan los dispositivos médicos involucrados.

2. Comuníquese con el importador, distribuidor o comercializador para precisar si existen recomendaciones específicas para utilizar el producto.

3. Reporte los incidentes y eventos adversos asociados a la utilización del dispositivo médico referenciado, al Programa Nacional de Tecnovigilancia del Invima.

#### **Información para establecimientos**

1. Efectúe la trazabilidad del producto afectado y de inicio al plan de acción dispuesto por el fabricante.

2. A los establecimientos titulares, importadores, distribuidores y comercializadores, asegúrese de implementar y ejecutar el plan de acción dispuesto por fábrica.

3. Reportar los incidentes y eventos adversos asociados a la utilización del dispositivo médico

Nacional de Tecnovigilancia del Invima.

Fuentes de información

Importador

Si desea obtener mayor información comuníquese con el Invima a los siguientes correos electrónicos.

tecnoyreactivo@invima.gov.co

En los siguientes enlaces podrá acceder directamente a la información de su interés en la página web del Invima.

Realizar peticiones, quejas, reclamos, denuncias o sugerencias:

https://bit.ly/3yRYhF2

Consultar registros sanitarios:

https://bit.ly/3kXpmyk

Reporte eventos adversos:

[Reportar eventos adv](https://bit.ly/3kXpmyk)ersos

Farmacovigilancia:

https://bit.ly/3wOG3BN

Tecnovigilancia:

https://bit.ly/3NylBLY

Reactivovigilancia:

https://bit.ly/3PF2aDp